Updated 1/27/2023

# Topic 1: Data models and query languages Unit 3: Relational Algebra (RA) Lecture 6

Wolfgang Gatterbauer

CS7240 Principles of scalable data management (sp23)

https://northeastern-datalab.github.io/cs7240/sp23/

1/27/2023

## Algebra and the connection to logic and queries

- Algebra
- Relational Algebra
  - Operators
  - Independence
  - Power of algebra: optimizations
- Equivalence RA and safe RC (Codd's theorem)

## What is "Algebra"?

- Algebra is the study of mathematical symbols and the rules for manipulating these symbols
  - e.g., Linear Algebra
  - e.g., Relational Algebra
  - e.g., Boolean Algebra
  - e.g., Elementary algebra
  - e.g., Abstract algebra
    (groups, rings, fields, ...)

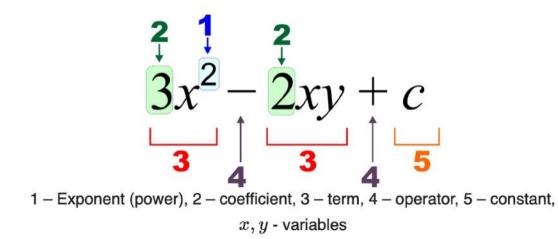

Picture source: <u>https://en.wikipedia.org/wiki/Algebraic\_expression</u> Also watch "What is abstract algebra?", Socratica, 2016: <u>https://www.youtube.com/watch?v=IP7nW\_hKB7I</u> Wolfgang Gatterbauer. Principles of scalable data management: <u>https://northeastern-datalab.github.io/cs7240/</u>

## What is "Abstract Algebra"?

- Abstract algebra: studies algebraic structures, which consist of:
  - A domain (i.e. a set of elements)
  - A collection of operators
    - each of arity d; maps a domain of sequences (x<sub>1</sub>,...,x<sub>d</sub>) to an element y of its codomain (usually that is also the domain)
  - A set of axioms (or identities) that these operators must satisfy.
    - e.g. commutativity:  $x \oplus y \equiv y \oplus x$  or  $\oplus(x,y) \equiv \oplus(y,x)$  or  $op(x,y) \equiv op(y,x)$
- Examples:
  - Boolean algebra: ({true,false},{∧,∨,¬})
  - Ring of integers:  $(\mathbb{Z}, \{+, \cdot\})$
  - Relational algebra

— ring: set equipped with two binary operations with certain properties like distributivity of multiplication over addition

- The definition of an operator allows for composition:
  - e.g.  $op_1(op_2(x), op_1(y, op_4(x, z)))$

Based on material by Benny Kimelfeld and Oded Shmueli for 236363 Database Management Systems, Technion, 2018. Wolfgang Gatterbauer. Principles of scalable data management: <u>https://northeastern-datalab.github.io/cs7240/</u>

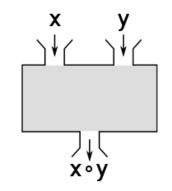

## Function composition

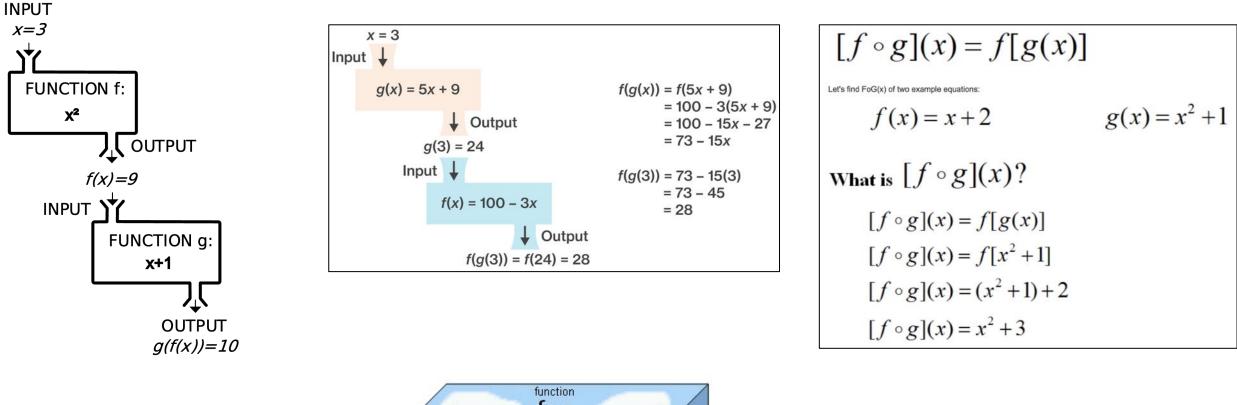

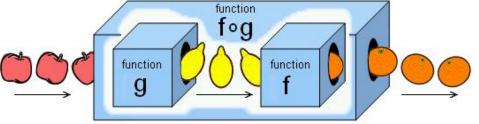

Sources: <u>https://www.coursehero.com/sg/college-algebra/composition-of-functions/</u>, <u>https://upload.wikimedia.org/wikipedia/commons/2/21/Function\_machine5.svg</u>, <u>https://en.wikibooks.org/wiki/Algebra/Functions</u>, <u>http://www.statisticslectures.com/topics/compositionoffunctions/</u> Wolfgang Gatterbauer. Principles of scalable data management: <u>https://northeastern-datalab.github.io/cs7240/</u>

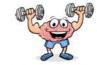

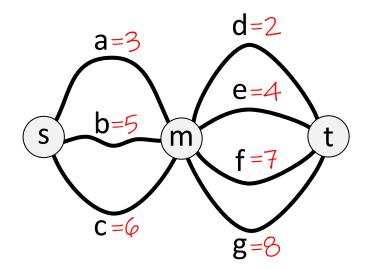

what is the shortest path from s to t?

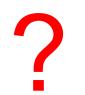

Wolfgang Gatterbauer. Principles of scalable data management: https://northeastern-datalab.github.io/cs7240/

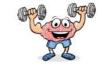

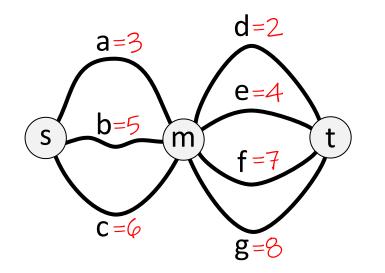

what is the shortest path from s to t?

Answer: 5 = 3 + 2

min [a + d, a + e, a + f, a + g, ..., c + g] min[3+2, 3+4, 3+7, 3+8, ..., 6+8]

?

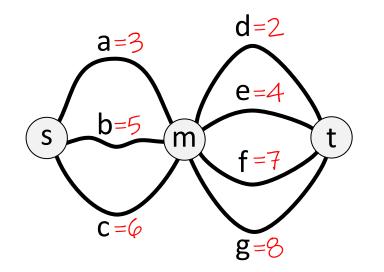

what is the shortest path from s to t?

Answer: 5 = 3 + 2

min [a + d, a + e, a + f, a + g, ..., c + g] min[3+2, 3+4, 3+7, 3+8, ..., 6+8]

 $= \min[a, b, c] + \min[d, e, f, g]$  $\min[3,5,6] + \min[2,4,7,8]$ 

min[x,y]+z = min[(x+z), (y+z)](+ distributes over min)

(Tropical semiring)

• Semiring ( $\mathbb{R}^{\infty}$ ,min,+, $\infty$ ,0)

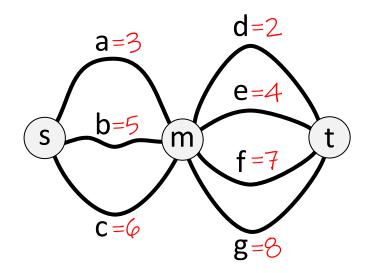

what is the shortest path from s to t?

Answer: 5 = 3 + 2

Principle of optimality from Dynamic Programming: *irrespective of the initial state and decision, an optimal solution continues optimally from the resulting state* 

> min [a + d, a + e, a + f, a + g, ..., c + g] min[3+2, 3+4, 3+7, 3+8, ..., 6+8]

 $= \min[a, b, c] + \min[d, e, f, g]$  $\min[3,5,6] + \min[2,4,7,8]$ 

min[x,y]+z = min[(x+z), (y+z)](+ distributes over min)

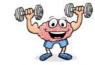

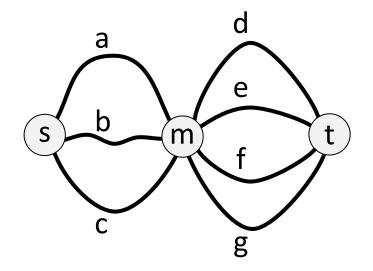

How many paths are there from s to t?

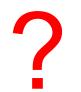

Wolfgang Gatterbauer. Principles of scalable data management: https://northeastern-datalab.github.io/cs7240/

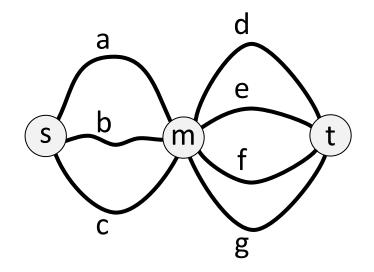

How many paths are there from s to t?

Answer:  $12 = 3 \cdot 4$ 

(Ring of real numbers)

• Semiring  $(\mathbb{R},+,\cdot,0,1)$ 

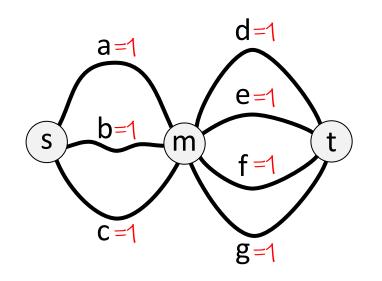

How many paths are there from s to t?

Answer:  $12 = 3 \cdot 4$ 

count [a·d, a·e, a · f, a · g, ..., c · g] count[1.1, 1.1, 1.1, 1.1, ..., 1.1]12 = count [a, b, c] · count [d, e, f, g]  $count[1,1,1] \cdot count[1,1,1]$ 

+ $[X,Y] \cdot z = +[X \cdot z, Y \cdot z]$ (• distributes over +)

• Semiring  $(S, \bigoplus, \bigotimes, 0, 1)$ 

Semirings generalize this idea

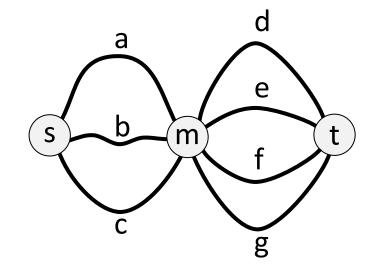

 $\bigoplus$  [a $\otimes$ d, a $\otimes$ e, a $\otimes$ f, a $\otimes$ g, ..., c $\otimes$ g]

 $= \bigoplus [a, b, c] \otimes \bigoplus [d, e, f, g]$ 

 $\bigoplus[X,Y] \otimes z = \bigoplus[X \otimes z,Y \otimes z]$ (\$\overline\$ distributes over \$\overline\$)

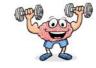

#### A... Adjacency matrix, or Arcs

think of dots as "1"s

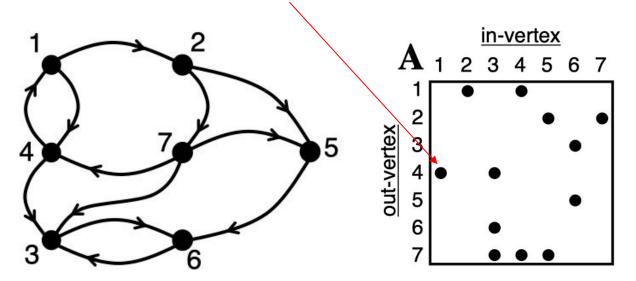

How many paths of length 2 are there from 7 to 6?

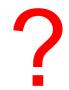

Example graph taken from "Kepner, Gilbert. Graph algorithms in the language of linear algebra, 2011" <u>https://doi.org/10.1137/1.9780898719918</u> Wolfgang Gatterbauer. Principles of scalable data management: <u>https://northeastern-datalab.github.io/cs7240/</u>

A... Adjacency matrix, or Arcs

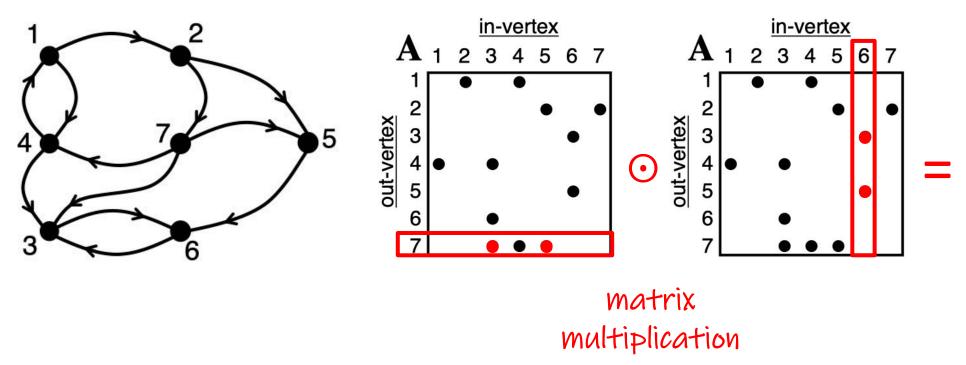

How many paths of length 2 are there from 7 to 6?

Example graph taken from "Kepner, Gilbert. Graph algorithms in the language of linear algebra, 2011" <u>https://doi.org/10.1137/1.9780898719918</u> Wolfgang Gatterbauer. Principles of scalable data management: <u>https://northeastern-datalab.github.io/cs7240/</u>

A... Adjacency matrix, or Arcs

only diagonals and  $7 \rightarrow 6$  are shown

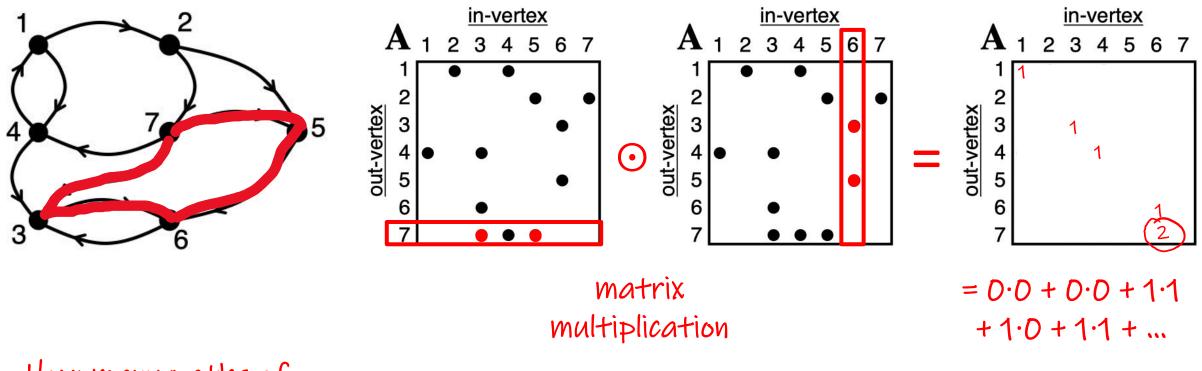

How many paths of length 2 are there from 7 to 6?

Example graph taken from "Kepner, Gilbert. Graph algorithms in the language of linear algebra, 2011" <u>https://doi.org/10.1137/1.9780898719918</u> Wolfgang Gatterbauer. Principles of scalable data management: <u>https://northeastern-datalab.github.io/cs7240/</u>

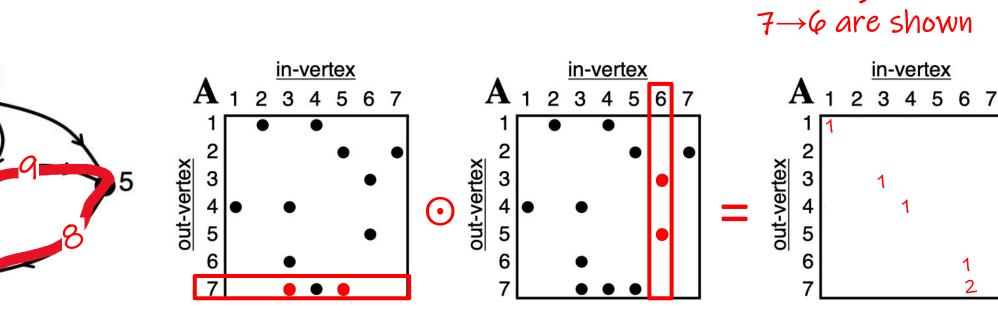

A... Adjacency matrix, or Arcs

only diagonals and  $7 \rightarrow 6$  are shown

matrix multiplication = 0.0 + 0.0 + 1.1+1.0+1.1+...

How long is the "shortest path" (minimal sum of weights) from 7 to 6?

Example graph taken from "Kepner, Gilbert. Graph algorithms in the language of linear algebra, 2011" https://doi.org/10.1137/1.9780898719918 Wolfgang Gatterbauer. Principles of scalable data management: https://northeastern-datalab.github.io/cs7240/

Neutral element  $\infty$  instead of D

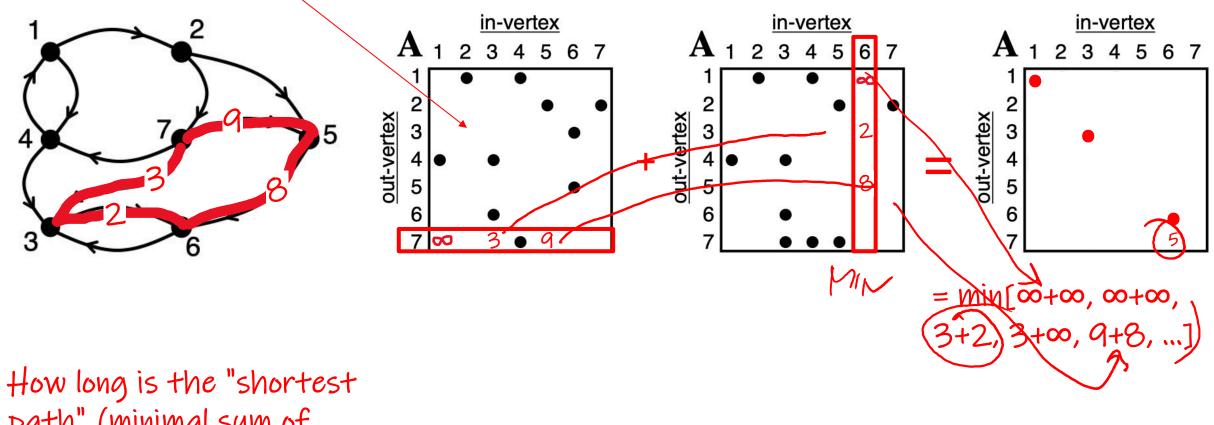

A... Adjacency matrix, or Arcs

path" (minimal sum of weights) from 7 to 6?

Example graph taken from "Kepner, Gilbert. Graph algorithms in the language of linear algebra, 2011" <u>https://doi.org/10.1137/1.9780898719918</u> Wolfgang Gatterbauer. Principles of scalable data management: <u>https://northeastern-datalab.github.io/cs7240/</u> only diagonals and

 $7 \rightarrow 6$  are shown

## The Relational Algebra

- In the relational algebra (RA) the elements are relations
  - A relation is a schema together with a finite set of tuples
- RA has 5 primitive operators:
  - Unary: projection, selection
  - Binary: union, difference, Cartesian product
- Each of the 5 is essential or "independent": we cannot define it using the others
  - We will see what exactly this means and how this can be proved
- In practice, we allow many more useful operators that can be defined by the primitive ones (thus also called derived operators)
  - For example, equi-joins via Cartesian product and selection

| <u>cid</u> | CName      | StockPrice | Country |
|------------|------------|------------|---------|
| 1          | GizmoWorks | 25         | USA     |
| 2          | Canon      | 65         | Japan   |
| 3          | Hitachi    | 15         | Japan   |

## RA vs other Query Languages (QLs)

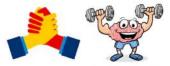

- There are some subtle (yet important) differences between RA and other QLs. In RA, ...
  - … can tables have duplicate records?
  - ... are missing (NULL) values allowed?
  - ... is there any order among records?
     2
  - ...is the answer dependent on the domain from which values are taken (not just the database at hand)?

## RA vs other Query Languages (QLs)

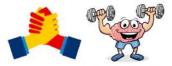

- There are some subtle (yet important) differences between RA and other QLs. In RA, ...
  - … can tables have duplicate records?
    - (RA vs. SQL)
  - ... are missing (NULL) values allowed?
    - (RA vs. SQL)
  - ... is there any order among records?
    - (RA vs. SQL)
  - ...is the answer dependent on the domain from which values are taken (not just the database at hand)?
    - (RA vs. unsafe RC)

## Recall: Virtues of the relational model

- "Separation of concerns": Physical independence (logical too), Declarative
- Simple, elegant clean: Everything is a relation
- Why did it take multiple years?
  - Doubted it could be done efficiently.

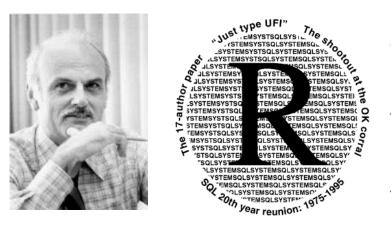

System R is a database system built as a research project at IBM San Jose Research (now IBM Almaden Research Center) in the 1970's. System R introduced the SQL language and also demonstrated that a relational system could provide good transaction processing performance. again in System R and in Eagle, the big project at Santa Teresa. Nevertheless, what kicked off this work was a key paper by Ted Codd – was it published in 1970 in CACM?

Mike Blasgen: Yes.

**Irv Traiger:** A couple of us from the Systems Department had tried to read it – couldn't make heads nor tails out of it. *[laughter]* At least back then, it seemed like a very badly written paper: some industrial motivation, and then right into the math. *[laughter]* 

**Bob Yost:** I went over there with several other people – I was in the Advanced Systems Development Division – I remember going over there in about 1970 to see this because we were working with the IMS<sup>8</sup> guys at the time. We couldn't believe it; we thought it's going to take at least ten years before there's going to be anything. And it was ten years. *[laughter]* 

**Irv Traiger:** So we had this 1970 paper; there were a couple of other papers that Ted had written after that; one on a language called DSL/Alpha<sup>9</sup>, which was based on the predicate calculus. Glenn Bacon, who had the Systems Department, used to wonder how Ted could justify that everybody would be able to write this language that was based on mathematical predicate calculus, with universal quantifiers and existential quantifiers and variables and really, really hairy stuff.

#### **RDBMS** Architecture

• How does a SQL engine work ?

Relational Algebra allows us to translate declarative (SQL) queries into precise and optimizable expressions!

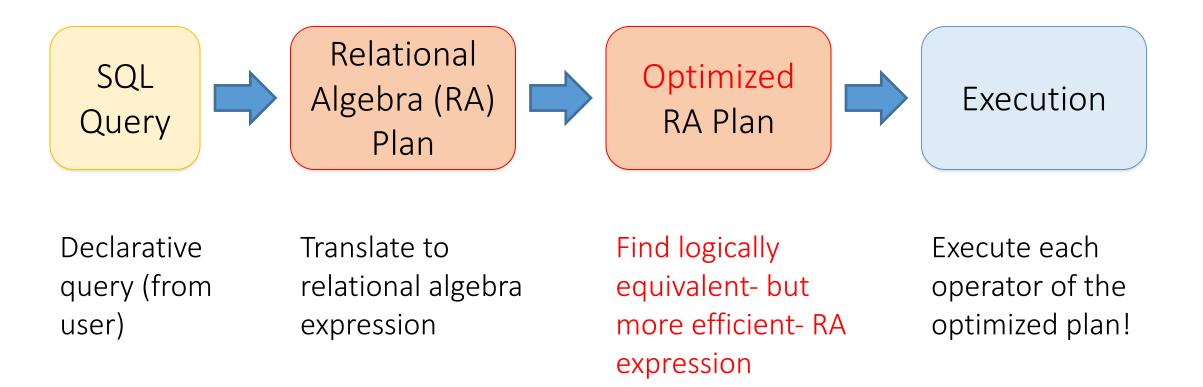

## Algebra and the connection to logic and queries

- Algebra
- Relational Algebra
  - Operators
  - Independence
  - Power of algebra: optimizations
- Equivalence RA and safe RC (Codd's theorem)

### Relational Algebra (RA) operators

- Five basic operators:
  - 1. Selection: σ ("sigma")
  - 2. Projection:  $\Pi$
  - 3. Cartesian Product: ×
  - 4. Union: U
  - 5. Difference: –
- Auxiliary operators (sometimes counted as basic):
  - 6. Renaming: ρ ("rho")
- Derived
  - 7. Joins ⋈ (natural, equi-join, theta join, semi-join)
  - 8. Intersection / complement
  - 9. Division

All operators take in 1 or more relations as inputs and return another relation

R .A

Two perspectives: we focus on the <u>named perspective</u>, where every attribute must have a unique name, thus <u>attribute order</u> does not matter (contrast with <u>vectors</u>)

R(A,B)

- Extended RA
  - 1. Duplicate elimination  $\delta$
  - 2. Grouping and aggregation **y**
  - 3. Sorting **τ**

RDBMSs use <u>multisets (bags)</u>, however in RA we will consider <u>sets</u>/

## Relational Algebra (RA) operators

- Five basic operators:
  - 1. Selection: σ ("sigma")
  - 2. Projection:  $\Pi$
  - 3. Cartesian Product: ×
  - 4. Union: U
  - 5. Difference: –
- Auxiliary (or special) operator
  - 6. Renaming: ρ ("rho")
- Derived (or implied) operators
  - 7. Joins ⋈ (natural, theta join, equi-join, semi-join)
  - 8. Intersection / complement
  - 9. Division

# 1. Selection ( $\sigma$ )

- Returns all tuples which satisfy a condition
- Notation:  $\sigma_{c}(R)$
- Examples
  - Employee(<u>ssn</u>, name, salary)
  - $\sigma_{\text{Salary} > 40000}$  (Employee)
  - $\sigma_{name = "Smith"}$  (Employee)
- The condition c can be comparison predicates =, <, ≤, >, ≥, <> combined with AND, OR, NOT

Student(<u>sid</u>, sname, gpa)

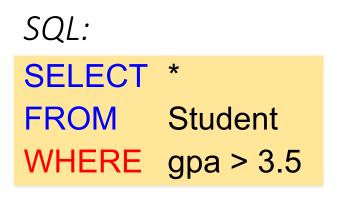

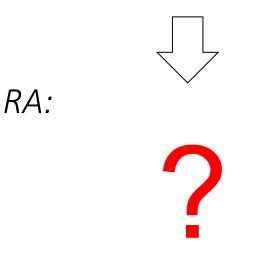

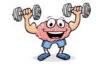

# 1. Selection ( $\sigma$ )

- Returns all tuples which satisfy a condition
- Notation:  $\sigma_{c}(R)$
- Examples
  - Employee(<u>ssn</u>, name, salary)
  - $\sigma_{\text{Salary} > 40000}$  (Employee)
  - $\sigma_{name = "Smith"}$  (Employee)
- The condition c can be comparison predicates =, <, ≤, >, ≥, <> combined with AND, OR, NOT

#### Student(<u>sid</u>, sname, gpa)

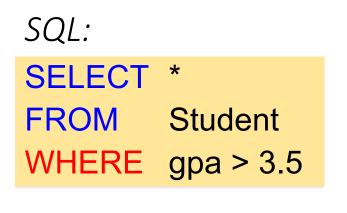

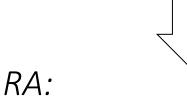

 $\sigma_{gpa > 3.5}$ (Student)

#### 1. Selection example

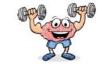

Employee

| SSN     | Name  | Salary |
|---------|-------|--------|
| 1234545 | John  | 20000  |
| 5423341 | Smith | 60000  |
| 4352342 | Fred  | 50000  |

 $\sigma_{\text{Salary} > 40000}$  (Employee)

#### 1. Selection example

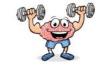

Employee

| C | SSN     | Name  | Salary |   |
|---|---------|-------|--------|---|
|   | 1234545 | John  | 20000  | ) |
|   | 5423341 | Smith | 60000  |   |
|   | 4352342 | Fred  | 50000  | ) |

$$\sigma_{Salary > 40000}$$
 (Employee)

| SSN     | Name  | Salary |
|---------|-------|--------|
| 5423341 | Smith | 60000  |
| 4352342 | Fred  | 50000  |

Wolfgang Gatterbauer. Principles of scalable data management: <u>https://northeastern-datalab.github.io/cs7240/</u>

# 2. Projection ( $\Pi$ )

- Eliminates columns, then removes duplicates (set perspective!)
- Notation:  $\Pi_{A1,...,An}(R)$
- Alternative: Π<sub>-B1,...,Bn</sub>(R)
   "project away" operator (not standard)
- Example: project on social-security number and names:
  - Employee(<u>ssn</u>, name, salary)
  - $\Pi_{SSN, Name}$  (Employee)
  - Output schema: Answer(SSN, Name)

#### Student(<u>sid</u>,sname,gpa)

SQL:

#### SELECT DISTINCT sname, gpa FROM Student

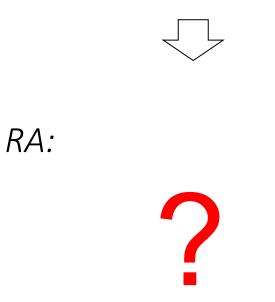

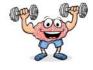

# 2. Projection ( $\Pi$ )

- Eliminates columns, then removes duplicates (set perspective!)
- Notation:  $\Pi_{A1,...,An}(R)$
- Alternative: Π<sub>-B1,...,Bn</sub>(R)
   "project away" operator (not standard)
- Example: project on social-security number and names:
  - Employee(<u>ssn</u>, name, salary)
  - $\Pi_{SSN, Name}$  (Employee)
  - Output schema: Answer(SSN, Name)

#### Student(<u>sid</u>,sname,gpa)

SQL:

#### SELECT DISTINCT sname, gpa FROM Student

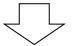

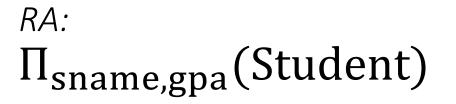

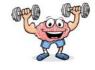

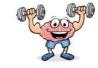

#### Employee

| SSN     | Name  | Salary |
|---------|-------|--------|
| 1234545 | Ciara | 20000  |
| 5423341 | Ciara | 60000  |
| 4352342 | Ciara | 20000  |

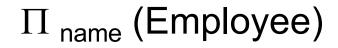

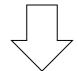

Wolfgang Gatterbauer. Principles of scalable data management: https://northeastern-datalab.github.io/cs7240/

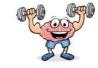

#### Employee

| SSN     | Name  | Salary |
|---------|-------|--------|
| 1234545 | Ciara | 20000  |
| 5423341 | Ciara | 60000  |
| 4352342 | Ciara | 20000  |

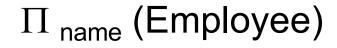

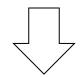

| Name  |  |
|-------|--|
| Ciara |  |

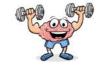

#### Employee

| SSN     | Name  | Salary |
|---------|-------|--------|
| 1234545 | Ciara | 20000  |
| 5423341 | Ciara | 60000  |
| 4352342 | Ciara | 20000  |

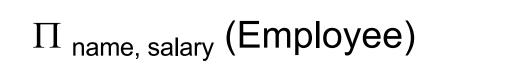

Wolfgang Gatterbauer. Principles of scalable data management: https://northeastern-datalab.github.io/cs7240/

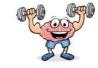

#### Employee

| SSN     | Name  | Salary |
|---------|-------|--------|
| 1234545 | Ciara | 20000  |
| 5423341 | Ciara | 60000  |
| 4352342 | Ciara | 20000  |

$$\Pi_{\text{name, salary}}$$
 (Employee)

**Bag semantics** 

NameSalaryCiara20000Ciara60000

### 2. Projection example

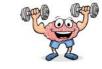

#### Employee

| SSN     | Name  | Salary |
|---------|-------|--------|
| 1234545 | Ciara | 20000  |
| 5423341 | Ciara | 60000  |
| 4352342 | Ciara | 20000  |

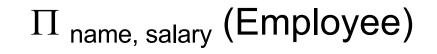

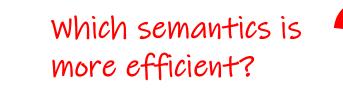

**Bag semantics** 

| Name  | Salary |
|-------|--------|
| Ciara | 20000  |
| Ciara | 60000  |
| Ciara | 20000  |

| Name  | Salary |
|-------|--------|
| Ciara | 20000  |
| Ciara | 60000  |

Wolfgang Gatterbauer. Principles of scalable data management: <u>https://northeastern-datalab.github.io/cs7240/</u>

### Composing RA Operators

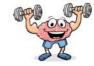

#### Patient

| no | name | zip   | disease |
|----|------|-------|---------|
| 1  | p1   | 98125 | flu     |
| 2  | p2   | 98125 | heart   |
| 3  | р3   | 98120 | lung    |
| 4  | p4   | 98120 | heart   |

#### $\pi_{zip,disease}$ (Patient)

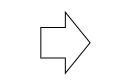

| zip   | disease |
|-------|---------|
| 98125 | flu     |
| 98125 | heart   |
| 98120 | lung    |
| 98120 | heart   |

$$\sigma_{disease='heart'}$$
 ( $\pi_{zip,disease}$  (Patient))

| zip   | disease |
|-------|---------|
| 98125 | heart   |
| 98120 | heart   |

### Composing RA Operators

How do we call what we see on this page / the property of these two operators

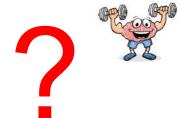

#### Patient

| no | name | zip   | disease |
|----|------|-------|---------|
| 1  | p1   | 98125 | flu     |
| 2  | p2   | 98125 | heart   |
| 3  | р3   | 98120 | lung    |
| 4  | p4   | 98120 | heart   |

#### $\pi_{zip,disease}$ (Patient)

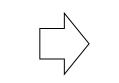

| zip   | disease |
|-------|---------|
| 98125 | flu     |
| 98125 | heart   |
| 98120 | lung    |
| 98120 | heart   |

σ<sub>disease='heart'</sub>(Patient)

| t) |  |
|----|--|
|----|--|

| no | name | zip   | disease |
|----|------|-------|---------|
| 2  | p2   | 98125 | heart   |
| 4  | p4   | 98120 | heart   |

| $\sigma_{disease='heart'}$ ( $\pi_{zip,d}$ | <sub>isease</sub> (Patient)) ↓ ↓ |
|--------------------------------------------|----------------------------------|
|--------------------------------------------|----------------------------------|

| zip   | disease |
|-------|---------|
| 98125 | heart   |
| 98120 | heart   |

 $\pi_{zip,disease}(\sigma_{disease='heart'}(Patient))$ 

### Composing RA Operators

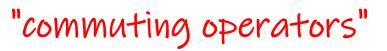

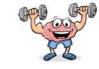

#### Patient

| no | name | zip   | disease |
|----|------|-------|---------|
| 1  | p1   | 98125 | flu     |
| 2  | p2   | 98125 | heart   |
| 3  | р3   | 98120 | lung    |
| 4  | p4   | 98120 | heart   |

#### π<sub>zip,disease</sub>(Patient)

| zip   | disease |
|-------|---------|
| 98125 | flu     |
| 98125 | heart   |
| 98120 | lung    |
| 98120 | heart   |

σ<sub>disease='heart'</sub>(Patient)

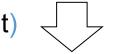

| σ <sub>disease='heart'</sub> | ( π <sub>zip,disease</sub> ( | Patient)) 🤜 |  |
|------------------------------|------------------------------|-------------|--|
| uisease- near                |                              |             |  |

| no | name | zip   | disease |
|----|------|-------|---------|
| 2  | p2   | 98125 | heart   |
| 4  | p4   | 98120 | heart   |

| zip   | disease |
|-------|---------|
| 98125 | heart   |
| 98120 | heart   |

 $\pi_{zip,disease}(\sigma_{disease='heart'}(Patient))$ 

### Logical Equivalece of RA Plans

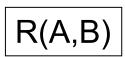

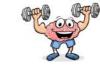

 $\Pi_A(\sigma_{A=5}(R)) \stackrel{?}{\Leftrightarrow} \sigma_{A=5}(\Pi_A(R))$ 

Do projection & selection <u>commute</u> in this example? ?

### Logical Equivalece of RA Plans

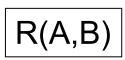

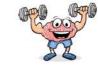

 $\Pi_A(\sigma_{A=5}(R)) \stackrel{?}{\Leftrightarrow} \sigma_{A=5}(\Pi_A(R))$ 

Do projection & selection <u>commute</u> in this example?

Yes 😊

# $\Pi_B(\sigma_{A=5}(R)) \stackrel{?}{\Leftrightarrow} \sigma_{A=5}(\Pi_B(R))$

what about here?

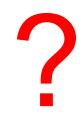

Wolfgang Gatterbauer. Principles of scalable data management: https://northeastern-datalab.github.io/cs7240/

### Logical Equivalece of RA Plans

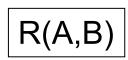

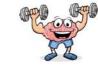

 $\Pi_A(\sigma_{A=5}(R)) \stackrel{?}{\Leftrightarrow} \sigma_{A=5}(\Pi_A(R))$ 

Do projection & selection <u>commute</u> in this example?

Yes 😊

R(R) $\Pi_B(\sigma_{A=5}(R)) \stackrel{?}{\Leftrightarrow} \sigma_{A=5}(\Pi_B(R))$ 

what about here?

No 😳

# Commuting functions: a digression

Side-topic

- Do functions commute with taking the expectation?
  - $\mathbb{E}[f(x)] = f(\mathbb{E}[x])$  ?

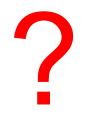

# Commuting functions: a digression

- Do functions commute with taking the expectation?
  - $\mathbb{E}[f(x)] = f(\mathbb{E}[x])$  ?
- Only for linear functions
  - Thus f(x)=ax + b
  - $\mathbb{E}[ax+b] = a \mathbb{E}[x] + b$
- Jensen's inequality for convex f

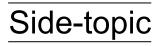

# Commuting functions: a digression

- Do functions commute with taking the expectation?
  - $\mathbb{E}[f(x)] = f(\mathbb{E}[x])$  ?
- Only for linear functions
  - Thus f(x)=ax + b
  - $\mathbb{E}[ax+b] = a \mathbb{E}[x] + b$
- Jensen's inequality for convex f
  - $\mathbb{E}[f(x)] \ge f(\mathbb{E}[x])$
- Example  $f(x) = x^2$ 
  - Assume  $0 \le x \le 1$
  - $f(\mathbb{E}[x]) = f(0.5) = 0.25$

$$- \mathbb{E}[f(\mathbf{x})] = \frac{\int_0^1 f(x)}{1-0} = \frac{x^3}{3} \Big|_0^1 = 0.33$$

Wolfgang Gatterbauer. Principles of scalable data management: <u>https://northeastern-datalab.github.io/cs7240/</u>

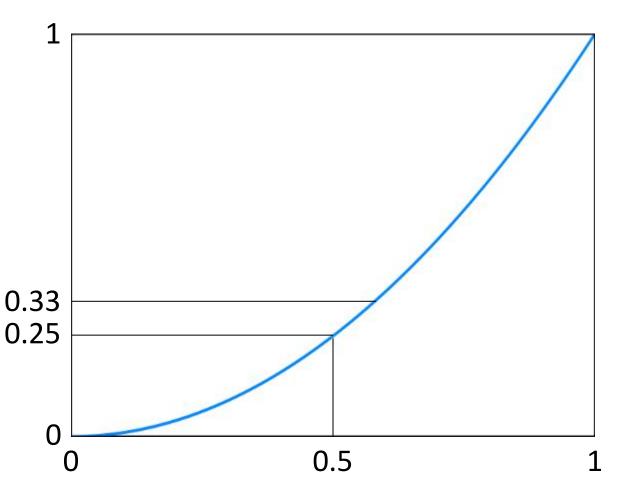

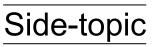

- Side-topic
- Assume you developed a new variant "1" and want to experimentally compare it against a baseline variant "2".
- Your Professor suggests to compare the methods on two data points (North and South) and report the AVG of their relative ratios. How does this sound?

Side-topic

- Assume you developed a new variant "1" and want to experimentally compare it against a baseline variant "2".
- Your Professor suggests to compare the methods on two data points (North and South) and report the AVG of their relative ratios. How does this sound?

|       | Variant 1 | Variant 2 | Ratio <u>Variant 1</u><br>Variant 2 |
|-------|-----------|-----------|-------------------------------------|
| North | 20        | 10        | 20/10 = ?                           |
| South | 10        | 20        | 10/20 = ?                           |
|       | I         | I         | AVG = ?                             |

Side-topic

- Assume you developed a new variant "1" and want to experimentally compare it against a baseline variant "2".
- Your Professor suggests to compare the methods on two data points (North and South) and report the AVG of their relative ratios. How does this sound?

|       | Variant 1 | Variant 2 | Ratio <u>Variant 1</u><br>Variant 2 |
|-------|-----------|-----------|-------------------------------------|
| North | 20        | 10        | 20/10 = 2                           |
| South | 10        | 20        | 10/20 = 0.5                         |
|       |           |           | AVG = ?                             |

Side-topic

- Assume you developed a new variant "1" and want to experimentally compare it against a baseline variant "2".
- Your Professor suggests to compare the methods on two data points (North and South) and report the AVG of their relative ratios. How does this sound?

25%

|       | Variant 1 | Variant 2 | Ratio <u>Variant 1</u><br>Variant 2 |     |
|-------|-----------|-----------|-------------------------------------|-----|
| North | 20        | 10        | 20/10 = 2                           |     |
| South | 10        | 20        | 10/20 = 0.5                         |     |
|       | I         | I         | AVG = 1.25                          | + 3 |

- Side-topic
- Assume you developed a new variant "1" and want to experimentally compare it against a baseline variant "2".
- Your Professor suggests to compare the methods on two data points (North and South) and report the AVG of their relative ratios. How does this sound?

|       | Variant 1 | Variant 2 | Ratio <u>Variant 1</u><br>Variant 2 |       | CONCLUSION                            |
|-------|-----------|-----------|-------------------------------------|-------|---------------------------------------|
| North | 20        | 10        | 20/10 = 2                           |       | Variant 1 is on average<br>25% better |
| South | 10        | 20        | 10/20 = 0.5                         |       |                                       |
|       | I         | I         | AVG = 1.25                          | + 25% |                                       |

### RA Operators are Compositional, in general

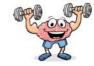

Student(<u>sid</u>,sname,gpa)

How do we represent this query in RA?

SELECT DISTINCT sname, gpa FROM Student WHERE gpa > 3.5

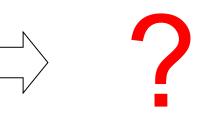

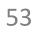

### RA Operators are Compositional, in general

Student(<u>sid</u>,sname,gpa)

SELECT DISTINCT sname, gpa FROM Student WHERE gpa > 3.5

# $\Pi_{\text{sname,gpa}}(\sigma_{\text{gpa>3.5}}(\text{Students}))$

# $\sigma_{gpa>3.5}(\Pi_{sname,gpa}(Students))$

which of those two variants is correct?

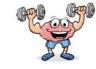

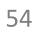

### RA Operators are Compositional, in general

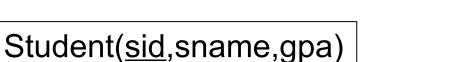

SELECT DISTINCT sname, gpa FROM Student WHERE gpa > 3.5  $\Pi_{\text{sname,gpa}}(\sigma_{\text{gpa}>3.5}(\text{Students}))$ 

# $\sigma_{gpa>3.5}(\Pi_{sname,gpa}(Students))$

Both are correct: logically equivalent ©

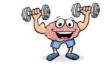

# Relational Algebra (RA) operators

- Five basic operators:
  - 1. Selection: σ ("sigma")
  - 2. Projection:  $\Pi$
  - 3. Cartesian Product: ×
  - 4. Union: U
  - 5. Difference: –
- Auxiliary (or special) operator
  - 6. Renaming: ρ ("rho")
- Derived (or implied) operators
  - 7. Joins ⋈ (natural, theta join, equi-join, semi-join)
  - 8. Intersection / complement
  - 9. Division

# 3. Cross-Product (X)

- Each tuple in R with each tuple in S
- Notation: R × S
- Example:
  - Students × Advisors
- Rare in practice; mainly used to express joins

Student(sid,sname,gpa) People(ssn,pname,address)

SQL:

SELECT \* FROM People, Student

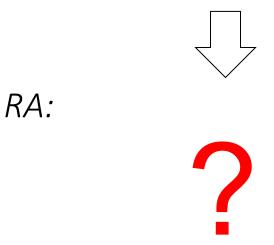

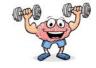

# 3. Cross-Product (X)

- Each tuple in R with each tuple in S
- Notation: R × S
- Example:
  - Students × Advisors
- Rare in practice; mainly used to express joins

Student(sid,sname,gpa) People(ssn,pname,address)

SQL:

SELECT \* FROM People, Student

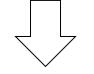

*RA:* **People × Student** 

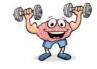

### 3. Cross join example

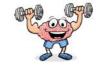

People

| ssn     | pname | address   |
|---------|-------|-----------|
| 1234545 | John  | 216 Rosse |
| 5423341 | Bob   | 217 Rosse |

#### Student

| sid | sname | gpa |
|-----|-------|-----|
| 001 | John  | 3.4 |
| 002 | Bob   | 1.3 |

People × Student

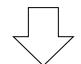

X

?

### 3. Cross join example

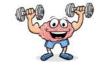

#### People

| ssn     | pname | address   |
|---------|-------|-----------|
| 1234545 | John  | 216 Rosse |
| 5423341 | Bob   | 217 Rosse |

#### Student

| sid | sname | gpa |
|-----|-------|-----|
| 001 | John  | 3.4 |
| 002 | Bob   | 1.3 |

#### People × Student

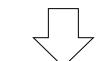

X

| ssn                    | phame | address   | sid | sname | gpa |
|------------------------|-------|-----------|-----|-------|-----|
| 1234545                | John  | 216 Rosse | 001 | John  | 3.4 |
| 5423341                | Bob   | 217 Rosse | 001 | John  | 3.4 |
| <del>&lt;1234545</del> | John  | 216 Rosse | 002 | Bob   | 1.3 |
| 5423341                | Bob   | 216 Rosse | 002 | Bob   | 1.3 |

# Relational Algebra (RA) operators

- Five basic operators:
  - 1. Selection: σ ("sigma")
  - 2. Projection:  $\Pi$
  - 3. Cartesian Product: ×
  - 4. Union: U
  - 5. Difference: –
- Auxiliary (or special) operator
  - 6. Renaming: ρ ("rho")
- Derived (or implied) operators
  - 7. Joins ⋈ (natural, theta join, equi-join, semi-join)
  - 8. Intersection / complement
  - 9. Division

# 4. Union (U) and 5. Difference (–)

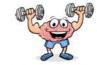

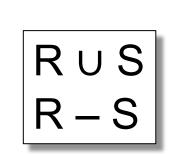

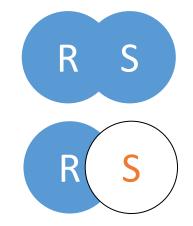

- Examples:
  - Students U Faculty
  - AllNEUEmployees RetiredFaculty

Student (<u>neuid</u>, fname, Iname) Faculty (<u>neuid</u>, fname, Iname, college)

What about the union of Student and Faculty?

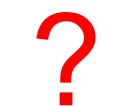

Difference also sometimes written with "\", thus as R\S Wolfgang Gatterbauer. Principles of scalable data management: <u>https://northeastern-datalab.github.io/cs7240/</u>

# 4. Union (U) and 5. Difference (–)

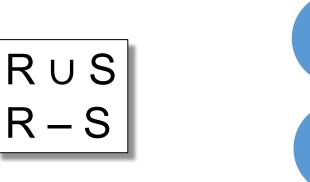

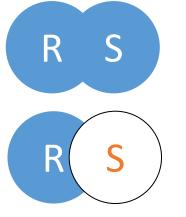

- Examples:
  - Students U Faculty
  - AllNEUEmployees RetiredFaculty

Student (<u>neuid</u>, fname, Iname)  $\pi_{-college}$  (Faculty (<u>neuid</u>, fname, Iname, college))

What about the union of Student and Faculty?

No! Only makes sense if R and S are "compatible", thus have the same schema!

Difference also sometimes written with "\", thus as R\S Wolfgang Gatterbauer. Principles of scalable data management: <u>https://northeastern-datalab.github.io/cs7240/</u> Actor (<u>aid</u>, fname, lname) Play (aid, mid, role)

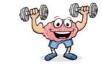

Other example: find actor ids who don't play in any movie:

?

# 4. Union (U) and 5. Difference (–)

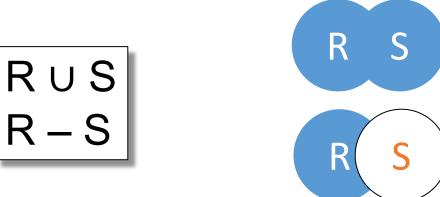

Actor (<u>aid</u>, fname, lname) Play (aid, mid, role)

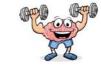

Other example: find actor ids who don't play in any movie:

 $\pi_{aid}(Actor)-\pi_{aid}(Play)$ 

- Examples:
  - Students U Faculty
  - AllNEUEmployees RetiredFaculty

Student (<u>neuid</u>, fname, Iname)  $\pi_{-college}$  (Faculty (<u>neuid</u>, fname, Iname, college))

What about the union of Student and Faculty?

No! Only makes sense if R and S are "compatible", thus have the same schema!

Difference also sometimes written with "\", thus as R\S Wolfgang Gatterbauer. Principles of scalable data management: <u>https://northeastern-datalab.github.io/cs7240/</u>

# Relational Algebra (RA) operators

- Five basic operators:
  - 1. Selection: σ ("sigma")
  - 2. Projection:  $\Pi$
  - 3. Cartesian Product: ×
  - 4. Union: U
  - 5. Difference: –
- Auxiliary (or special) operator
  - 6. Renaming: ρ ("rho")
- Derived (or implied) operators
  - 7. Joins ⋈ (natural, theta join, equi-join, semi-join)
  - 8. Intersection / complement
  - 9. Division

# 6. Renaming ( $\rho$ rho)

- Does not change the instance, only the schema (table or attribute names)
- Only needed in named perspective, thus a 'special' operator (neither basic nor derived)
- Several existing conventions:

$$\begin{split} \rho_{S}(R) & \text{S new table name} \\ \rho_{S(B_{1},\ldots,B_{n})}(R) & \text{if positions can be used} \\ \rho_{S(A_{1}\rightarrow B_{1},\ldots,A_{n}\rightarrow B_{n})}(R) & \text{if attribute names,} \\ \rho_{A_{1}\rightarrow B_{1},\ldots,A_{n}\rightarrow B_{n}}(R) & \text{not order matters} \\ \rho_{B_{1},\ldots,B_{n}}(R) \end{split}$$

Alternative to " $\rightarrow$  " is the substitution symbol "/ ", e.g.  $B_1/A_1$  same as  $A_1 \rightarrow B_1$ Wolfgang Gatterbauer. Principles of scalable data management: <u>https://northeastern-datalab.github.io/cs7240/</u>

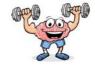

#### Student(<u>sid</u>,sname,gpa)

SQL: SELECT sid AS studId, sname AS name, gpa AS gradePtAvg FROM Student

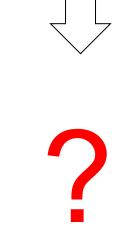

RA:

# 6. Renaming ( $\rho$ rho)

- Does not change the instance, only the schema (table or attribute names)
- Only needed in named perspective, thus a 'special' operator (neither basic nor derived)
- Several existing conventions:

$$\begin{split} \rho_{S}(R) & \text{S new table name} \\ \rho_{S(B_{1},\ldots,B_{n})}(R) & \text{if positions can be used} \\ \rho_{S(A_{1}\rightarrow B_{1},\ldots,A_{n}\rightarrow B_{n})}(R) & \text{if attribute names,} \\ \rho_{A_{1}\rightarrow B_{1},\ldots,A_{n}\rightarrow B_{n}}(R) & \text{not order matters} \\ \rho_{B_{1},\ldots,B_{n}}(R) \end{split}$$

Student(<u>sid</u>,sname,gpa)

SQL: SELECT sid AS studId, sname AS name, gpa AS gradePtAvg FROM Student

 $\rho_{studId,name,gradePtAvg}(Student)$ 

RA:

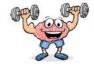

### 6. Why we need renaming

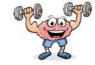

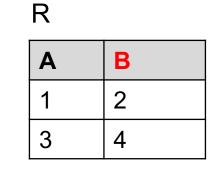

| В | С  | D  |
|---|----|----|
| 2 | 5  | 6  |
| 4 | 7  | 8  |
| 9 | 10 | 11 |

S

 $\mathsf{R}\times\mathsf{S}$ 

?

### 6. Why we need renaming

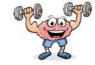

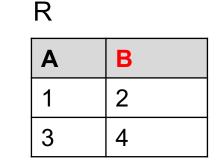

| В | С  | D  |
|---|----|----|
| 2 | 5  | 6  |
| 4 | 7  | 8  |
| 9 | 10 | 11 |

S

#### $R \times S$

| Α | R.B | S.B | С  | D  |
|---|-----|-----|----|----|
| 1 | 2   | 2   | 5  | 6  |
| 1 | 2   | 4   | 7  | 8  |
| 1 | 2   | 9   | 10 | 11 |
| 3 | 4   | 2   | 5  | 6  |
| 3 | 4   | 4   | 7  | 8  |
| 3 | 4   | 9   | 10 | 11 |

#### What if we use renaming

Wolfgang Gatterbauer. Principles of scalable data management: <u>https://nort<mark>...</mark>astern-datalab.github.io/cs7240/</u>

### 6. Why we need renaming

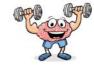

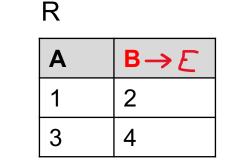

| В | C  | D  |
|---|----|----|
| 2 | 5  | 6  |
| 4 | 7  | 8  |
| 9 | 10 | 11 |

S

#### $R \times S$

| Α | R.B | S.B | C  | D  |
|---|-----|-----|----|----|
| 1 | 2   | 2   | 5  | 6  |
| 1 | 2   | 4   | 7  | 8  |
| 1 | 2   | 9   | 10 | 11 |
| 3 | 4   | 2   | 5  | 6  |
| 3 | 4   | 4   | 7  | 8  |
| 3 | 4   | 9   | 10 | 11 |

 $\rho_{B \to E}(\mathsf{R}) \times \mathsf{S}$ 

| Α | E | В | С  | D  |
|---|---|---|----|----|
| 1 | 2 | 2 | 5  | 6  |
| 1 | 2 | 4 | 7  | 8  |
| 1 | 2 | 9 | 10 | 11 |
| 3 | 4 | 2 | 5  | 6  |
| 3 | 4 | 4 | 7  | 8  |
| 3 | 4 | 9 | 10 | 11 |

#### We need renaming if we had $R \times R$

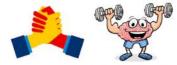

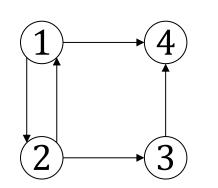

Q: Nodes that have a grand-child {1,2}

In DRC:

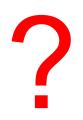

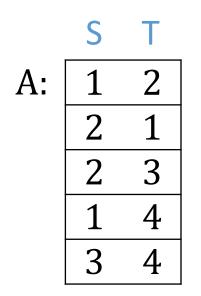

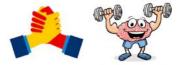

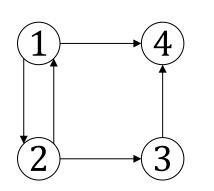

Q: Nodes that have a grand-child {1,2}

In DRC:

 $\{ \mathbf{x} \mid \exists \mathbf{y}, \mathbf{z}. [A(\mathbf{x}, \mathbf{y}) \land A(\mathbf{y}, \mathbf{z})] \}$ 

 $\{ \mathbf{x} \mid \exists y, z, u, w. [A(y, z) \land A(u, w) \land z = u \land y = \mathbf{x}] \}$ 

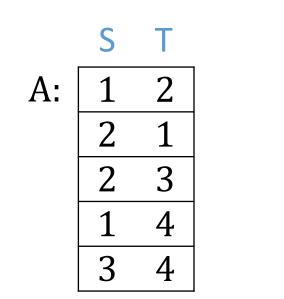

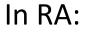

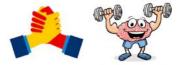

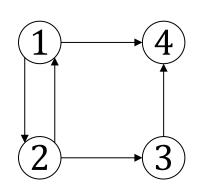

Q: Nodes that have a grand-child {1,2}

In DRC:

 $\{ \mathbf{x} \mid \exists y, z. [A(\mathbf{x}, y) \land A(y, z)] \}$ 

 $\{ \mathbf{x} \mid \exists y, z, u, w. [A(y,z) \land A(u,w) \land z=u \land y=\mathbf{x}] \}$ 

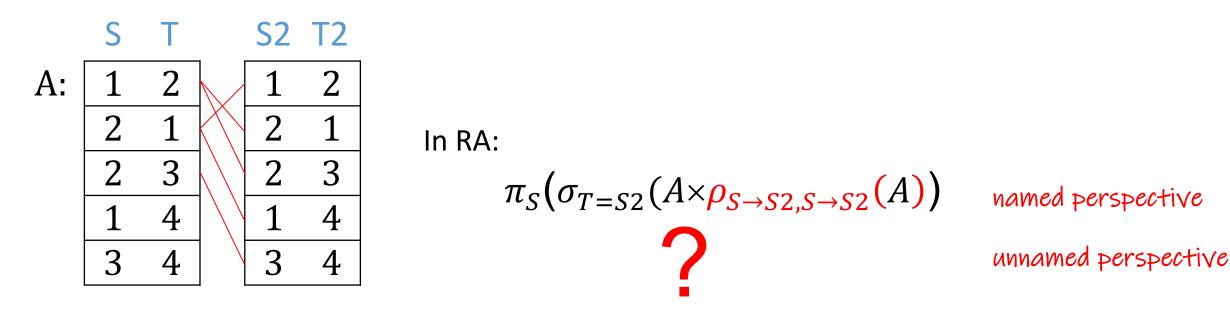

\$2

A:

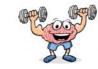

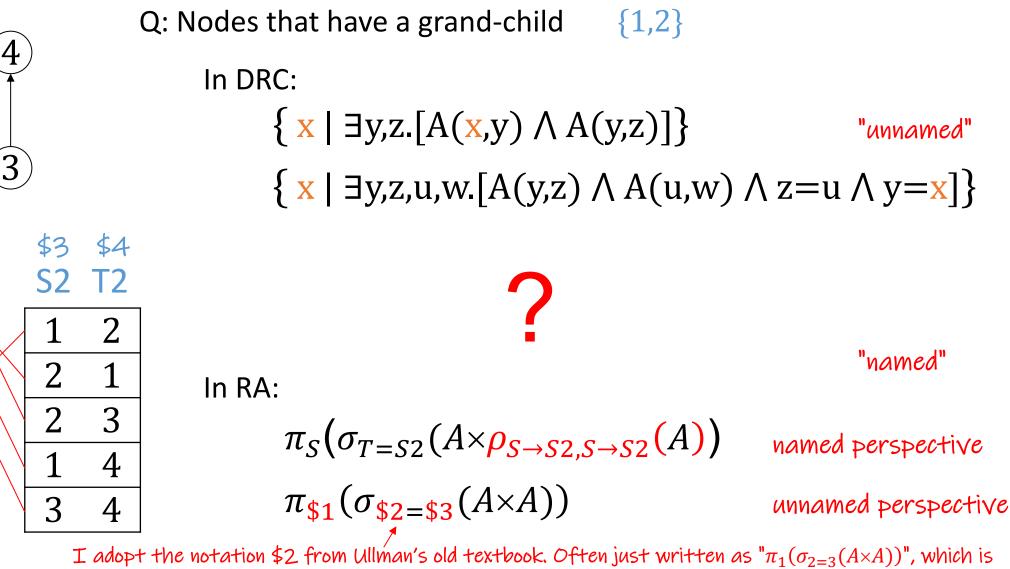

ambiguous. A more recent database textbook uses " $2 \doteq 3$ " for "\$2=\$3" which gets confusing for "\$2=3"...

Wolfgang Gatterbauer. Principles of scalable data management: <u>https://northeastern-datalab.github.io/cs7240/</u>

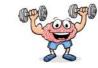

"unnamed"

"named"

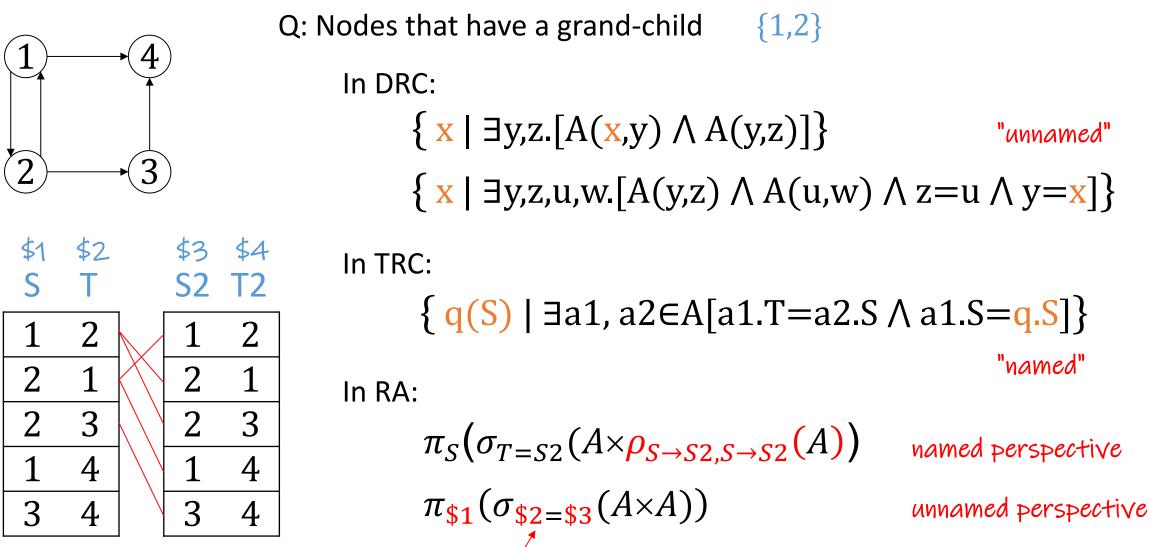

I adopt the notation \$2 from Ullman's old textbook. Often just written as " $\pi_1(\sigma_{2=3}(A \times A))$ ", which is ambiguous. A more recent database textbook uses " $2 \doteq 3$ " for "\$2=\$3" which gets confusing for "\$2=3"...

Wolfgang Gatterbauer. Principles of scalable data management: https://northeastern-datalab.github.io/cs7240/

A: